### **ЮЖНО-УРАЛЬСКИЙ ГОСУДАРСТВЕННЫЙ УНИВЕРСИТЕТ**

### УТВЕРЖДАЮ: Директор института Институт естественных и точных наук

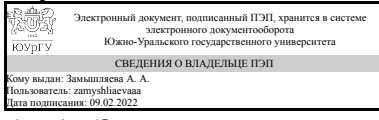

А. А. Замышляева

#### **РАБОЧАЯ ПРОГРАММА**

**дисциплины** 1.Ф.П1.06 Математическое моделирование и искусственный интеллект в электронике **для направления** 11.03.04 Электроника и наноэлектроника **уровень** Бакалавриат **профиль подготовки** Наноэлектроника: проектирование, технология, применение **форма обучения** очная **кафедра-разработчик** Физика наноразмерных систем

Рабочая программа составлена в соответствии с ФГОС ВО по направлению подготовки 11.03.04 Электроника и наноэлектроника, утверждённым приказом Минобрнауки от 19.09.2017 № 927

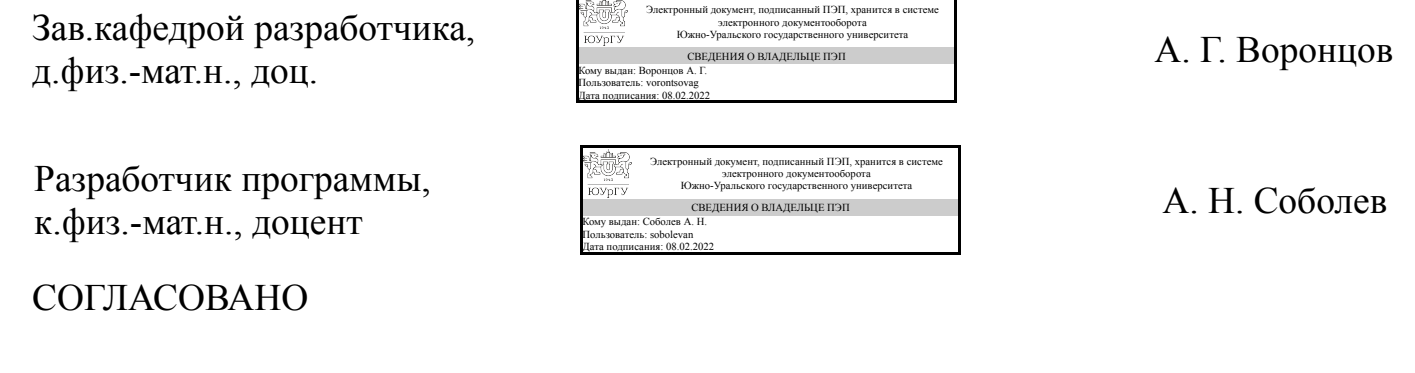

Руководитель образовательной программы д.физ.-мат.н., доц.

Электронный документ, подписанный ПЭП, хранится в системе электронного документооборота Южно-Уральского государственного университета СВЕДЕНИЯ О ВЛАДЕЛЬЦЕ ПЭП Кому выдан: Воронцов А. Г. Пользователь: vorontsovag Дата подписания: 08.02.2022

А. Г. Воронцов

### **1. Цели и задачи дисциплины**

Цель дисциплины - познакомить студентов с общими принципами моделирования систем, а также с современными методами моделирования систем различной природы. Её задачи: - обучить студентов различным принципам моделирования систем, осветив их сходства и различия - дать практический опыт написания компьютерных программ, позволяющих смоделировать поведение различных систем и анализировать вывод таких программ; - познакомить студентов с современными методами машинного обучения и искусственного интеллекта, использующимися при анализе сложных систем; - обучить студентов работе с современными САПР на примере Ansys Electronics Desktop.

### **Краткое содержание дисциплины**

Дисциплина "математическое моделирование и искусственный интеллект в электронике" читается студентам на седьмом и восьмом семестрах бакалавриата. Дисциплина знакомит студентов с видами математического моделиования систем, особое внимание при этом уделяется системам, возникающим в электронике. Особое внимание в дисциплине уделяется широко используемому для моделирования методу конечных элементов - второй семестр посвящен изучению программного пакета Ansys, де факто являющимся стандартной CAE системой для проведения подобного рода расчетов. Кроме этого. в дисциплине затрагиваются вопросы применения методов машинного обучения и искусственного интеллекта для построения электронных систем.

### **2. Компетенции обучающегося, формируемые в результате освоения дисциплины**

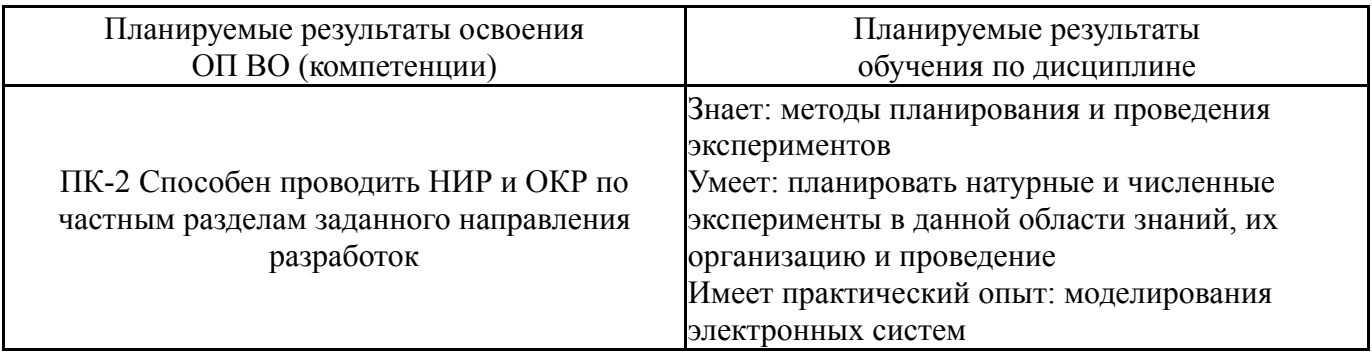

### **3. Место дисциплины в структуре ОП ВО**

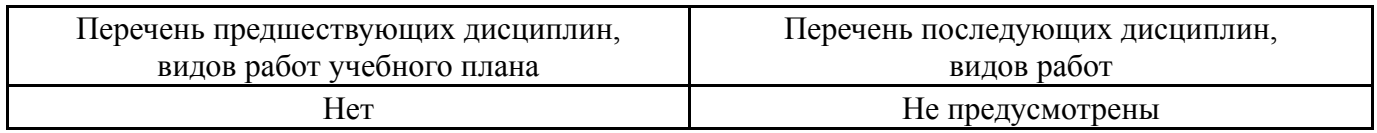

Требования к «входным» знаниям, умениям, навыкам студента, необходимым при освоении данной дисциплины и приобретенным в результате освоения предшествующих дисциплин:

### **4. Объём и виды учебной работы**

Общая трудоемкость дисциплины составляет 4 з.е., 144 ч., 122,75 ч. контактной работы

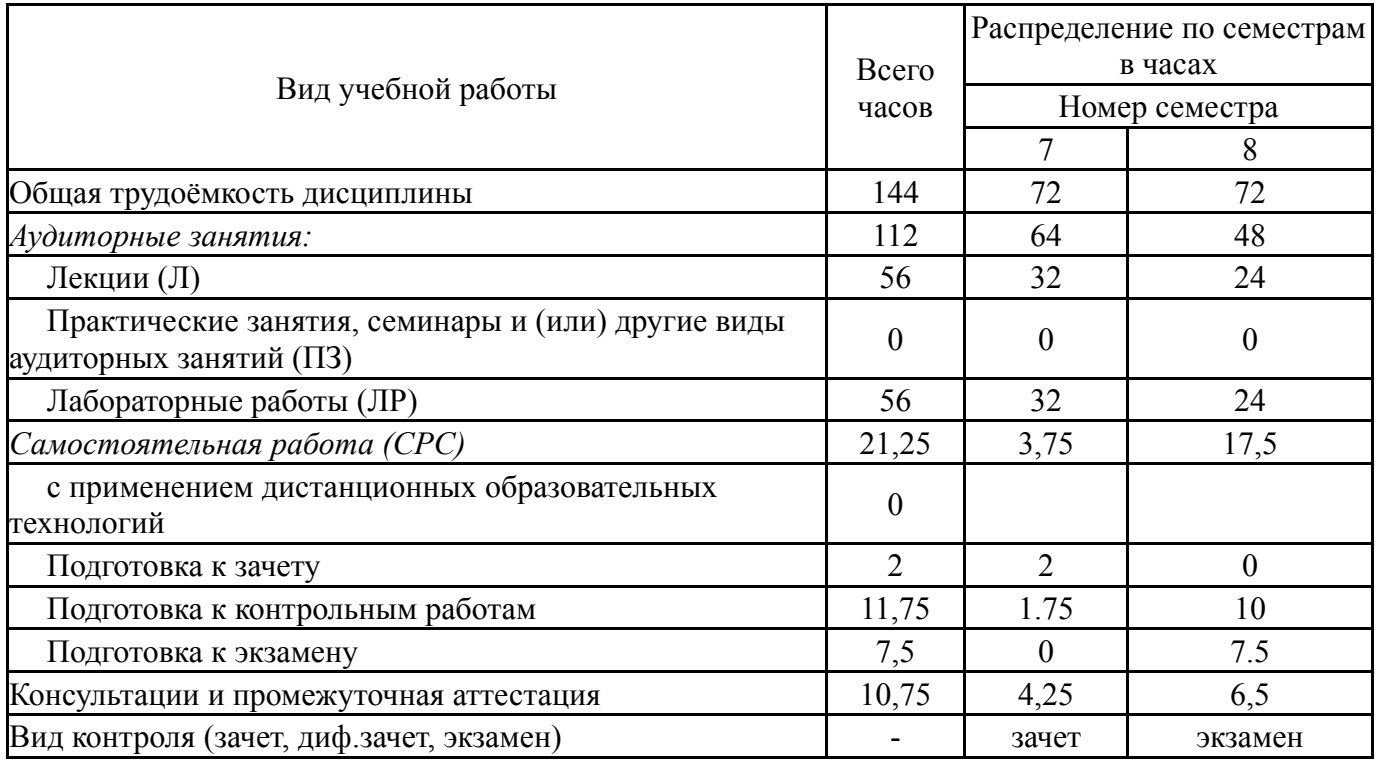

### **5. Содержание дисциплины**

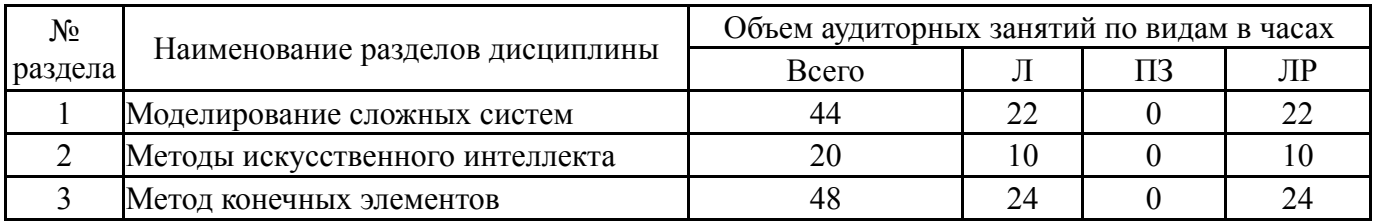

## **5.1. Лекции**

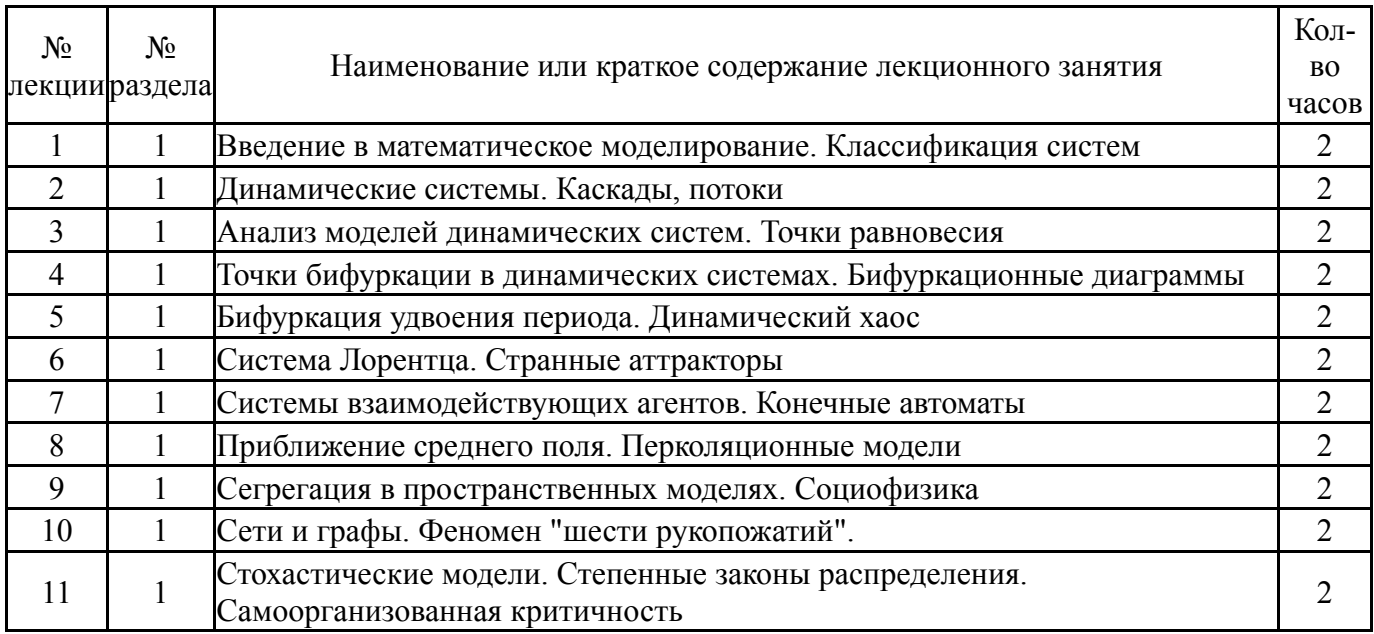

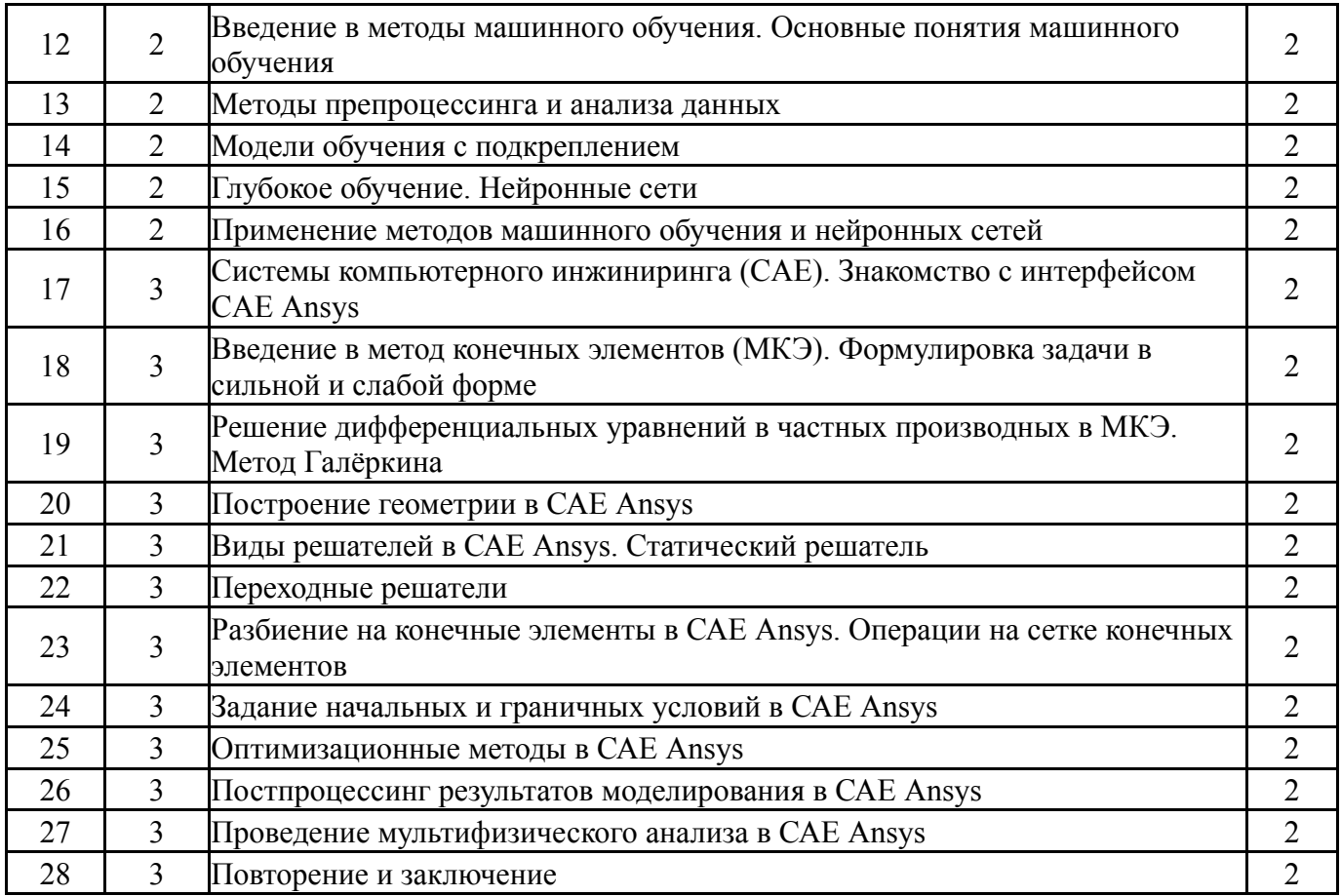

# **5.2. Практические занятия, семинары**

Не предусмотрены

## **5.3. Лабораторные работы**

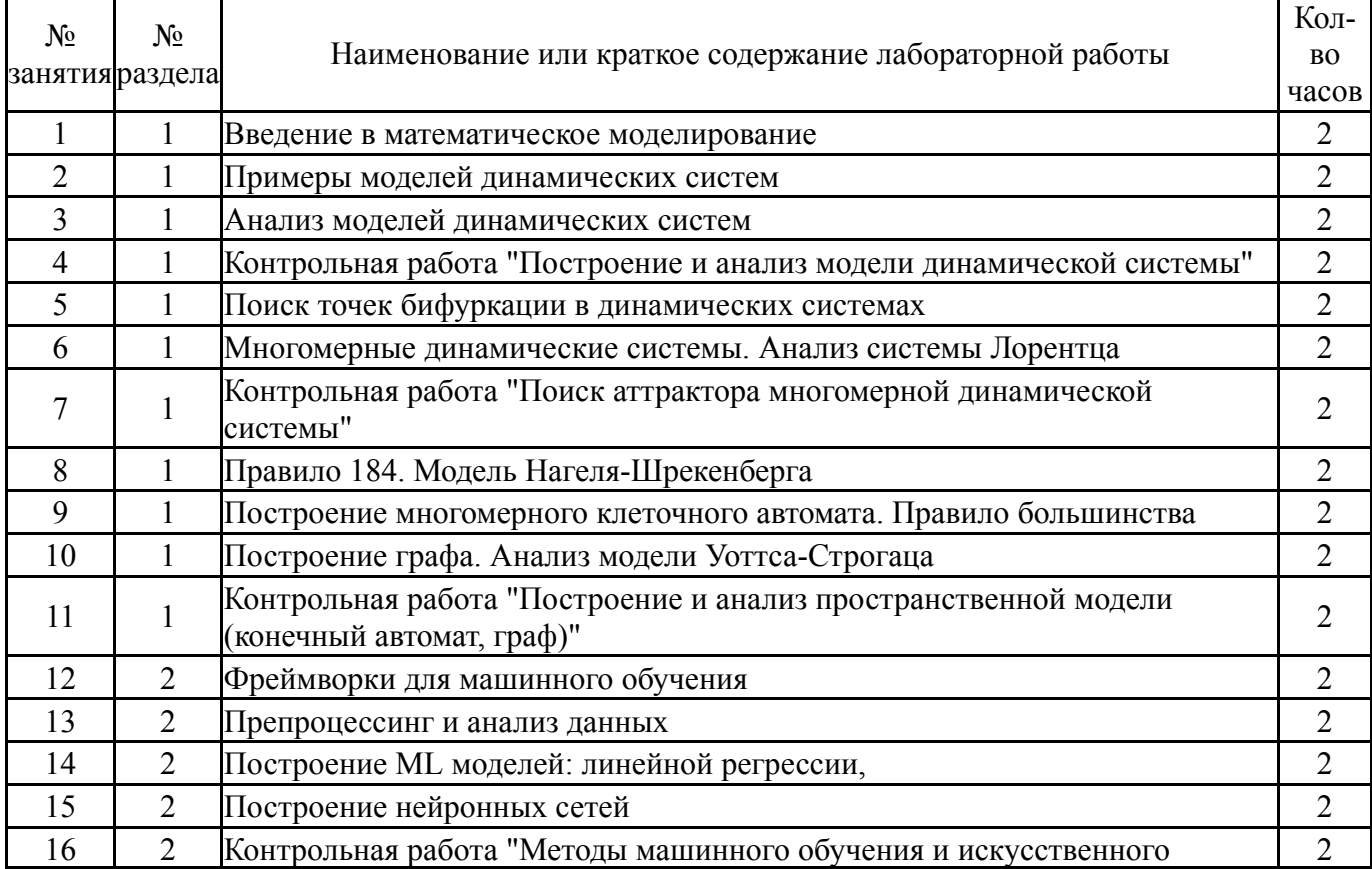

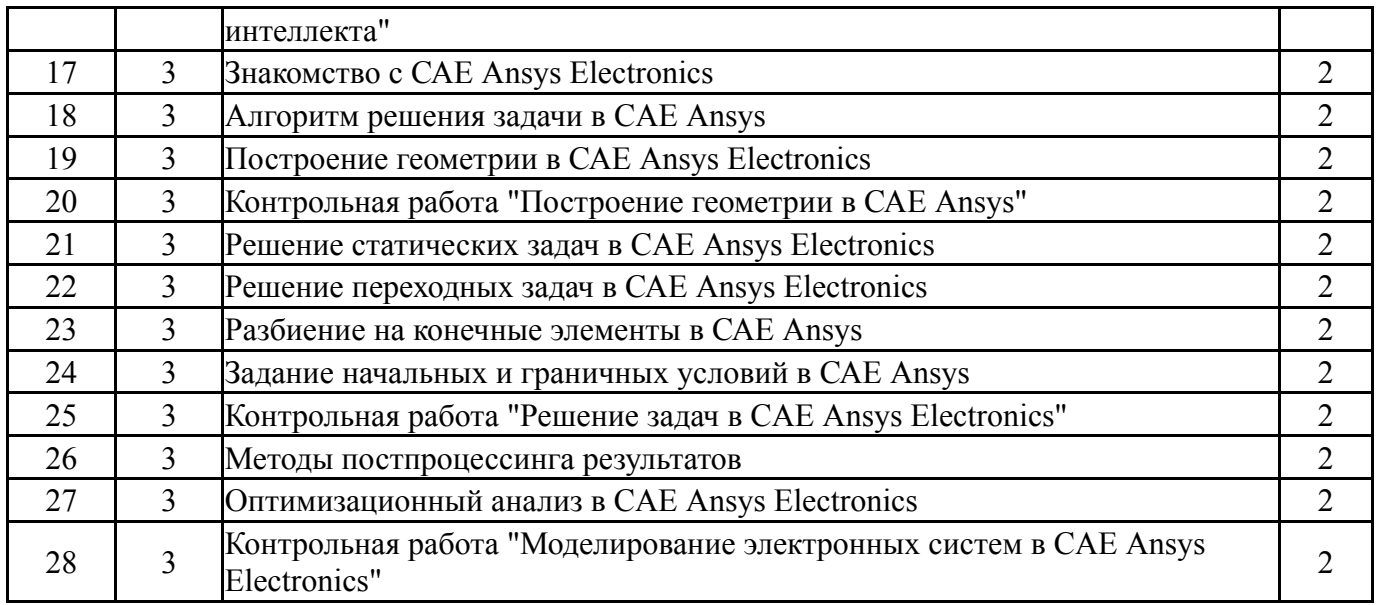

### **5.4. Самостоятельная работа студента**

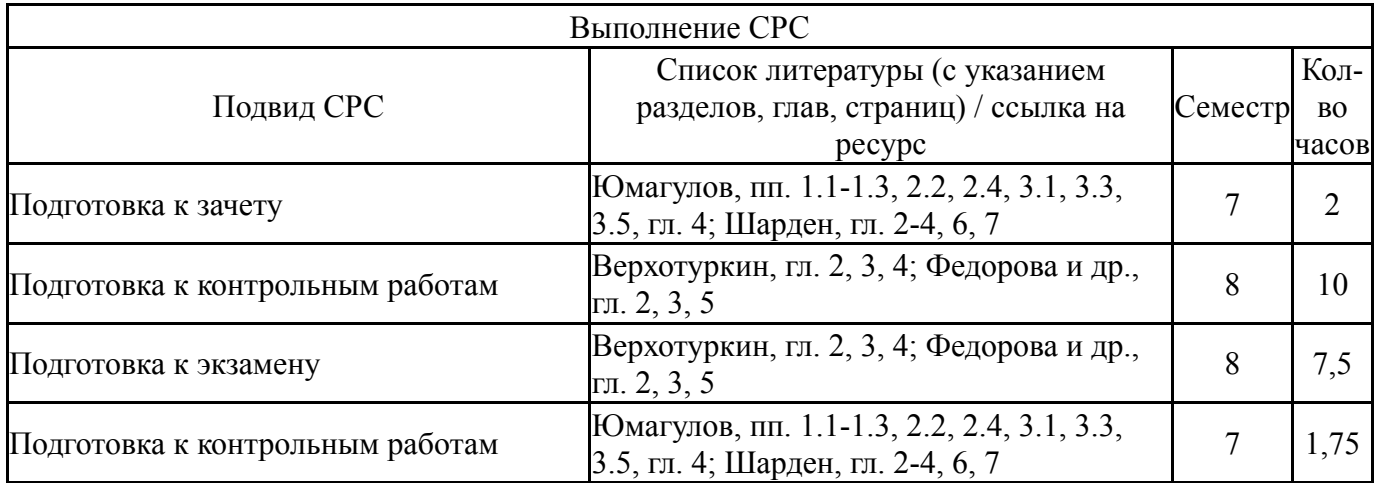

### **6. Текущий контроль успеваемости, промежуточная аттестация**

Контроль качества освоения образовательной программы осуществляется в соответствии с Положением о балльно-рейтинговой системе оценивания результатов учебной деятельности обучающихся.

### **6.1. Контрольные мероприятия (КМ)**

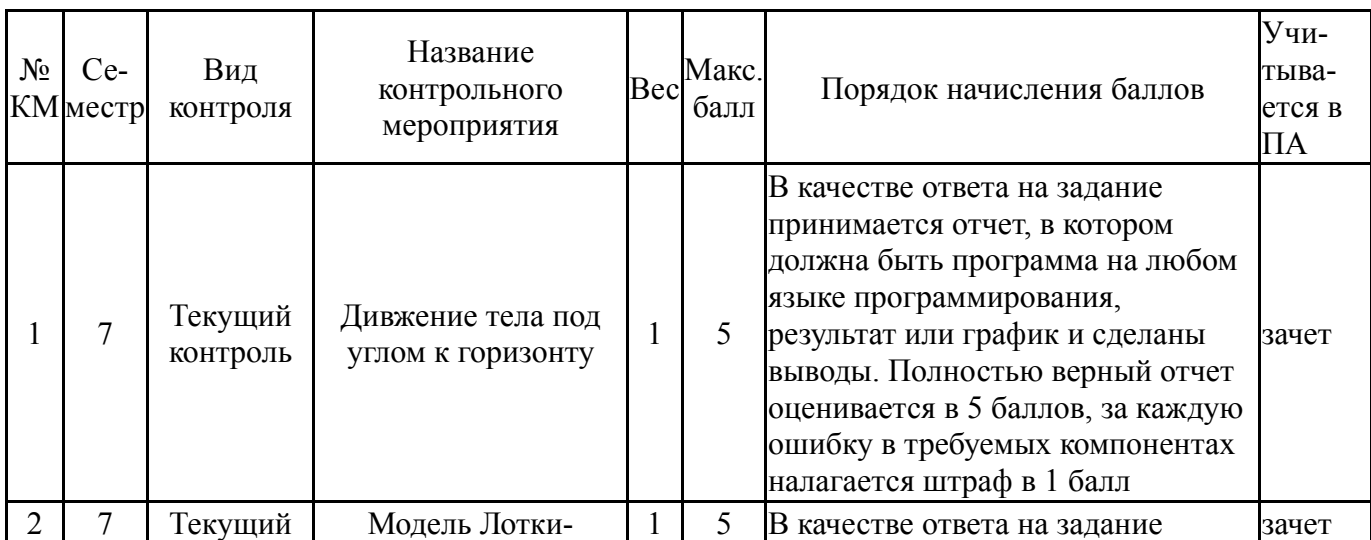

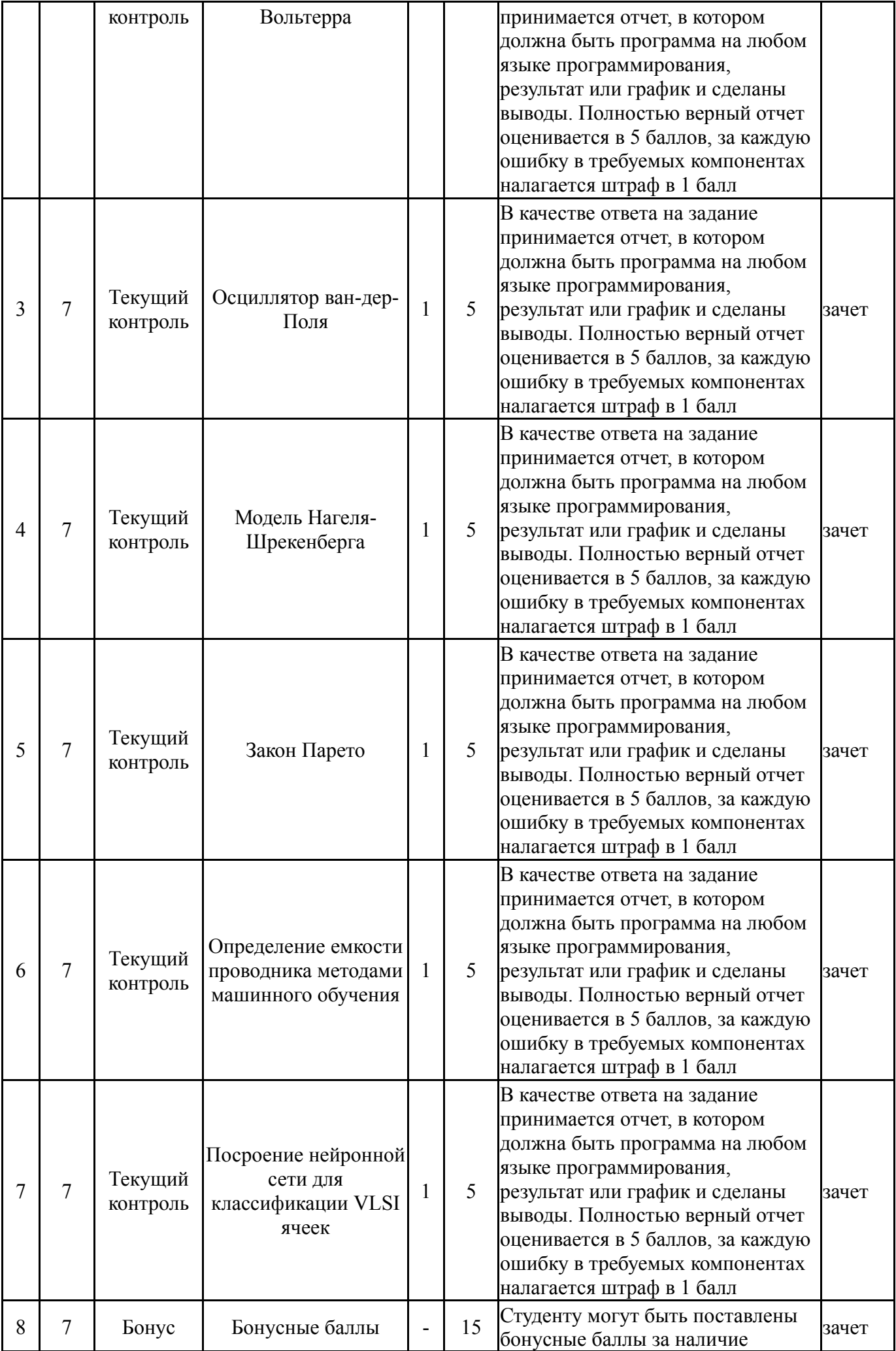

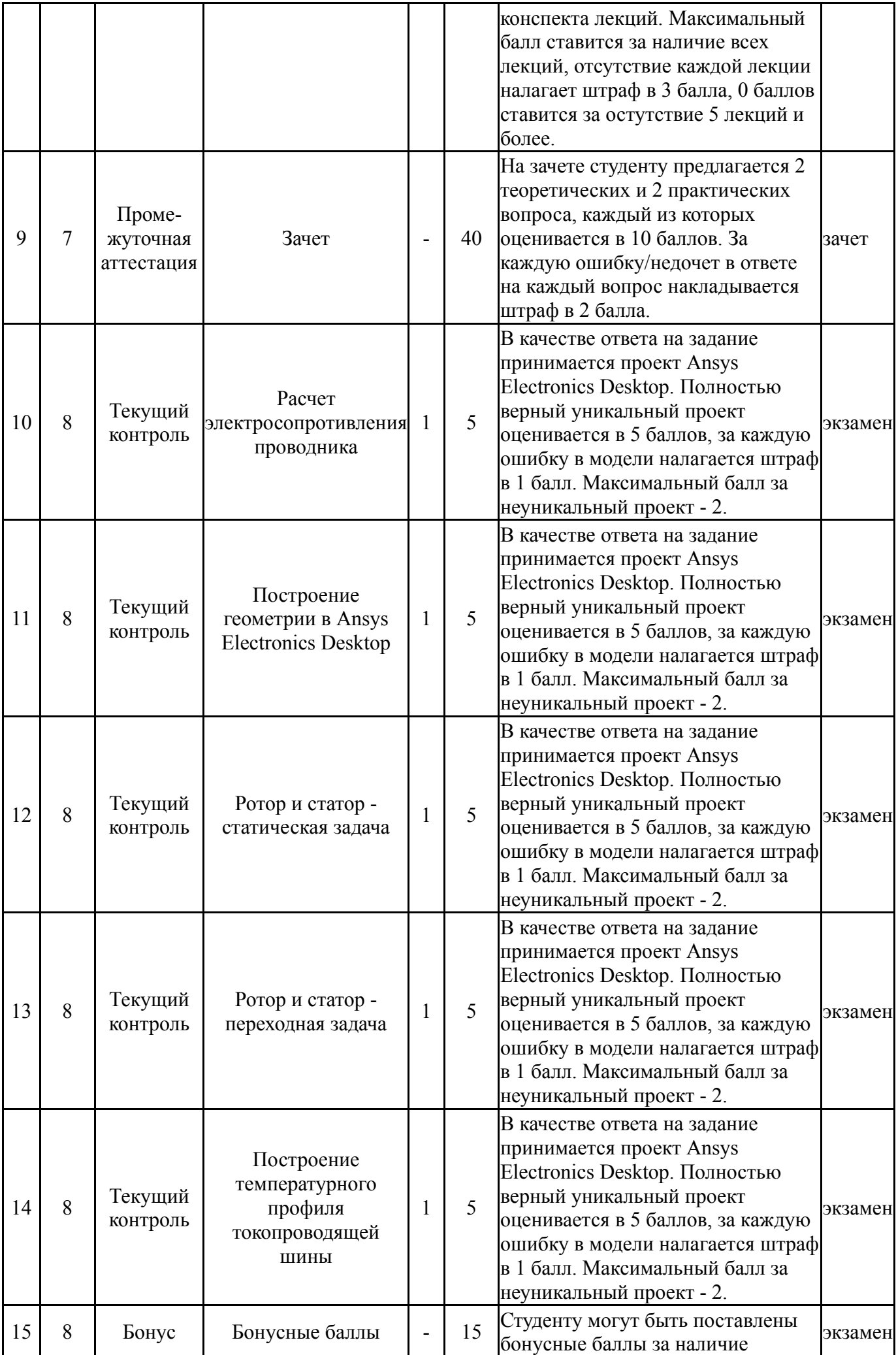

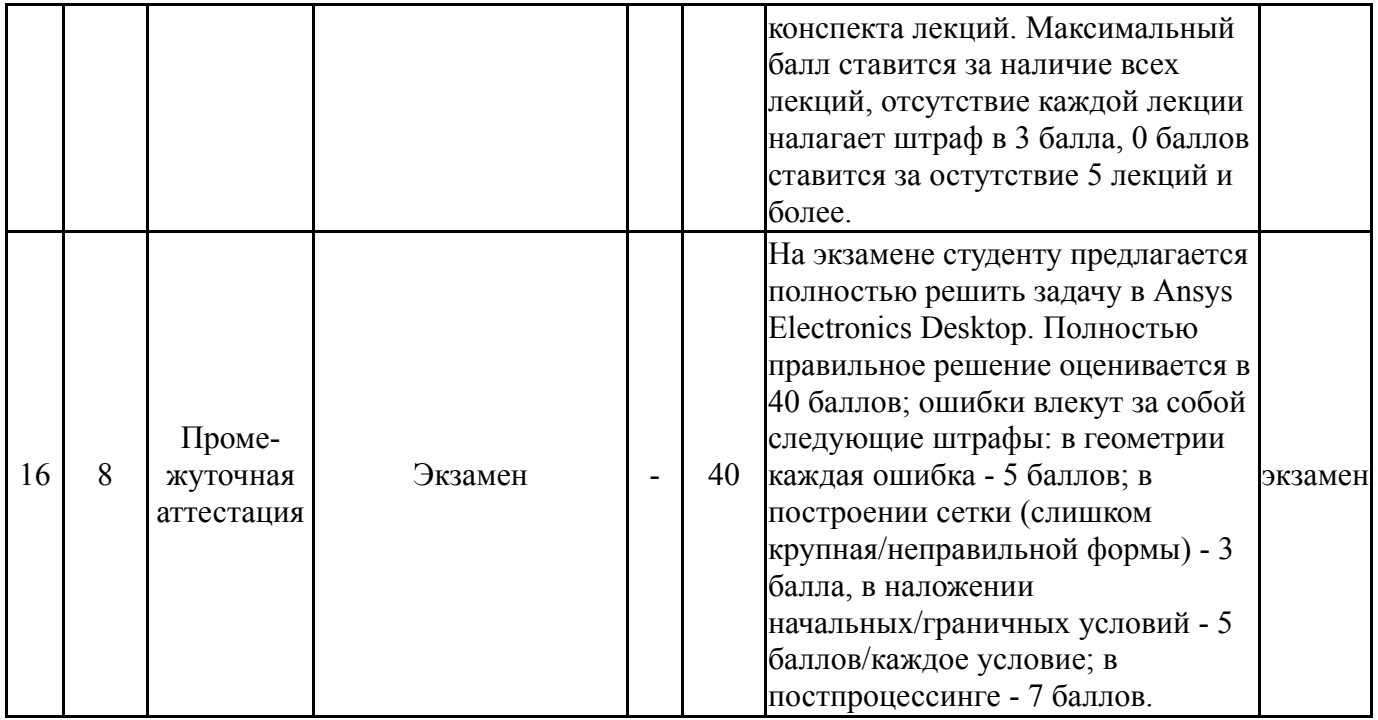

## **6.2. Процедура проведения, критерии оценивания**

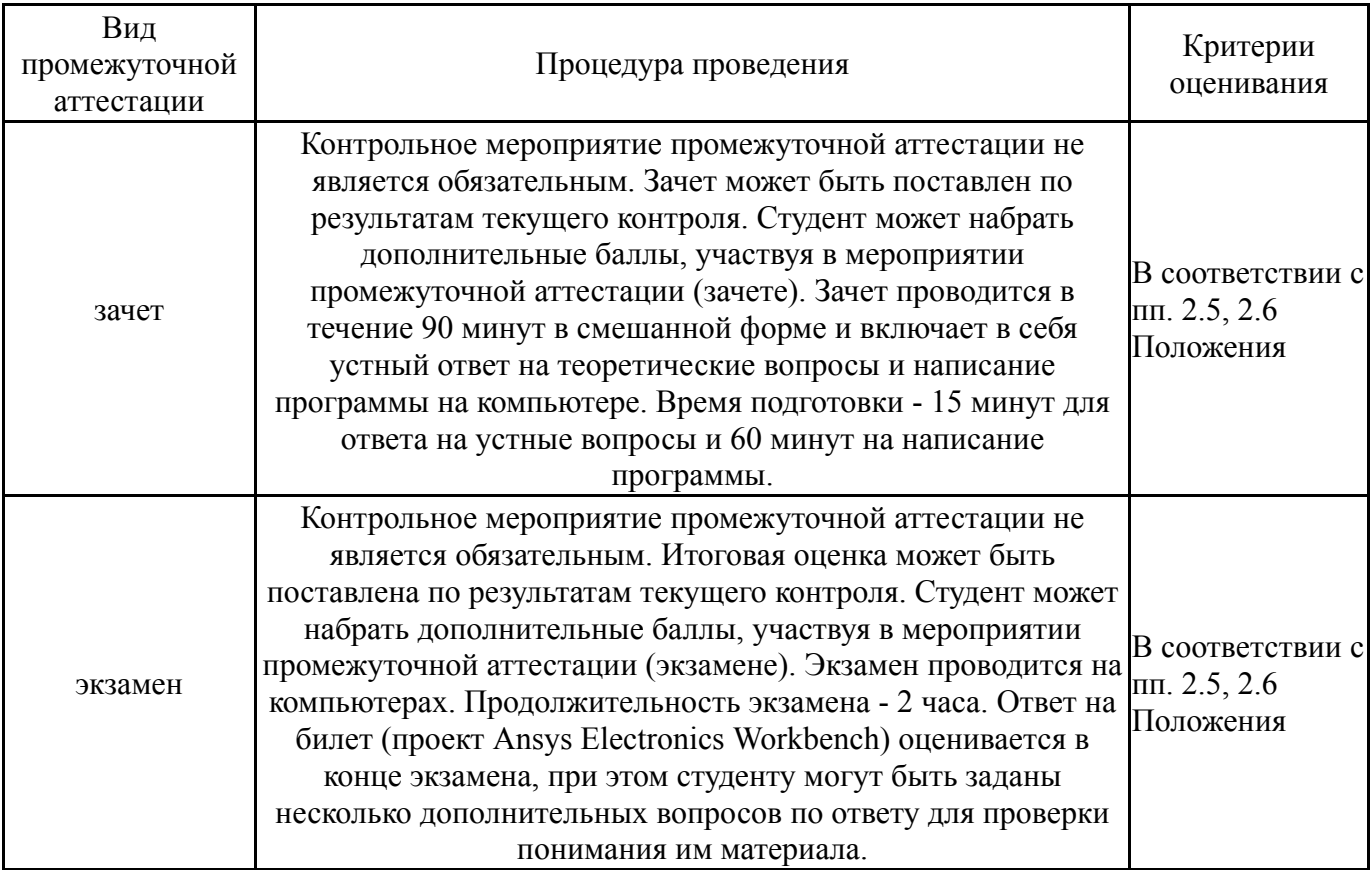

## **6.3. Оценочные материалы**

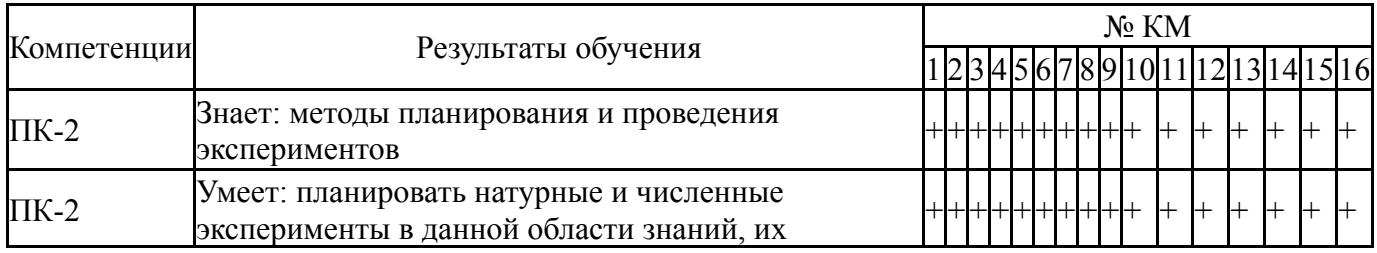

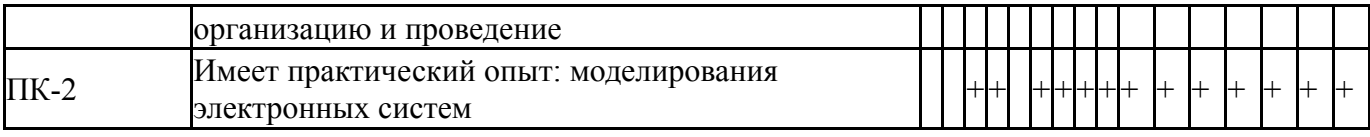

Фонды оценочных средств по каждому контрольному мероприятию находятся в приложениях.

### **7. Учебно-методическое и информационное обеспечение дисциплины**

#### **Печатная учебно-методическая документация**

- *а) основная литература:* Не предусмотрена
- *б) дополнительная литература:* Не предусмотрена
- *в) отечественные и зарубежные журналы по дисциплине, имеющиеся в библиотеке:* Не предусмотрены
- *г) методические указания для студентов по освоению дисциплины:*

1. Соболев А.Н. Математическое моделирование и искусственный интеллект в электронике. Методические материалы для самостоятельной работы студентов

*из них: учебно-методическое обеспечение самостоятельной работы студента:* 1. Соболев А.Н. Математическое моделирование и искусственный интеллект в электронике. Методические материалы для самостоятельной работы студентов

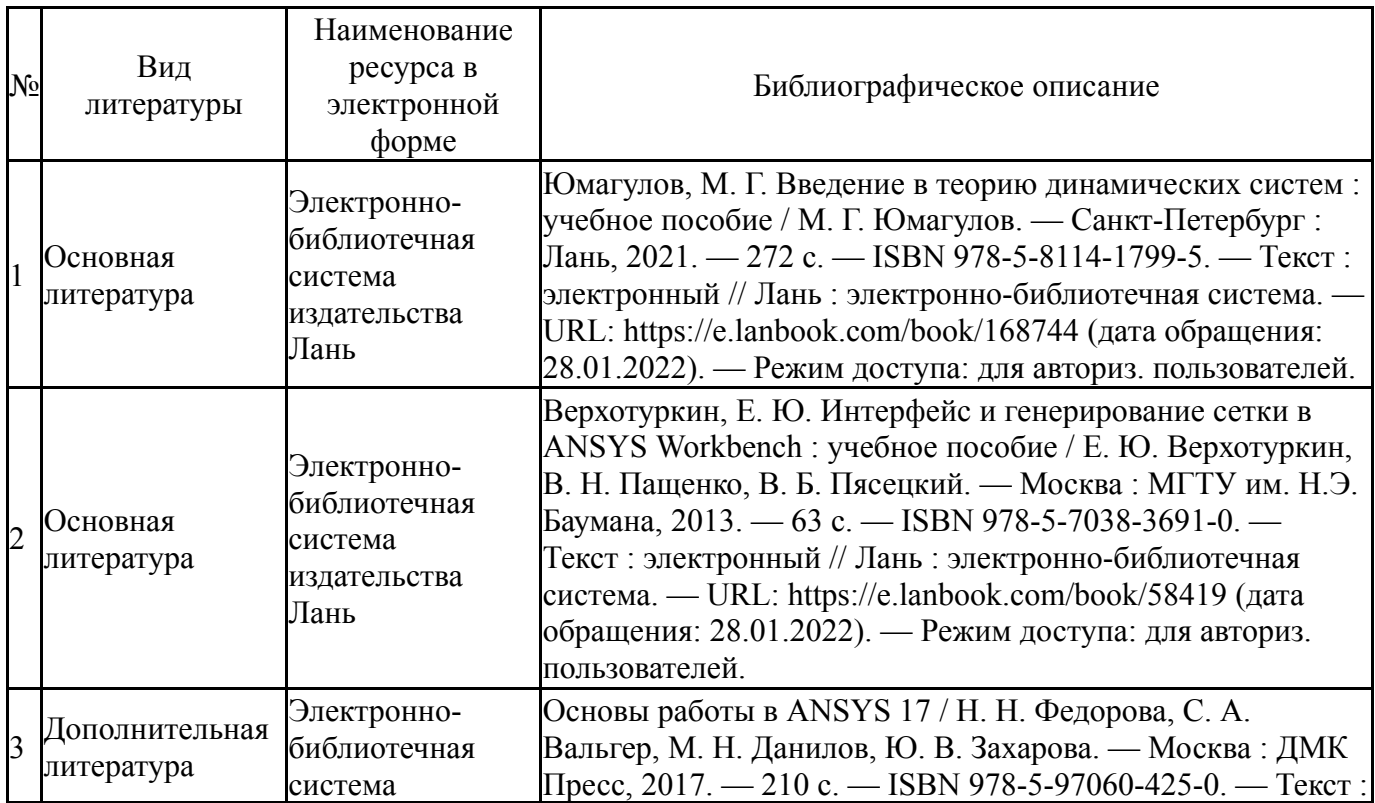

#### **Электронная учебно-методическая документация**

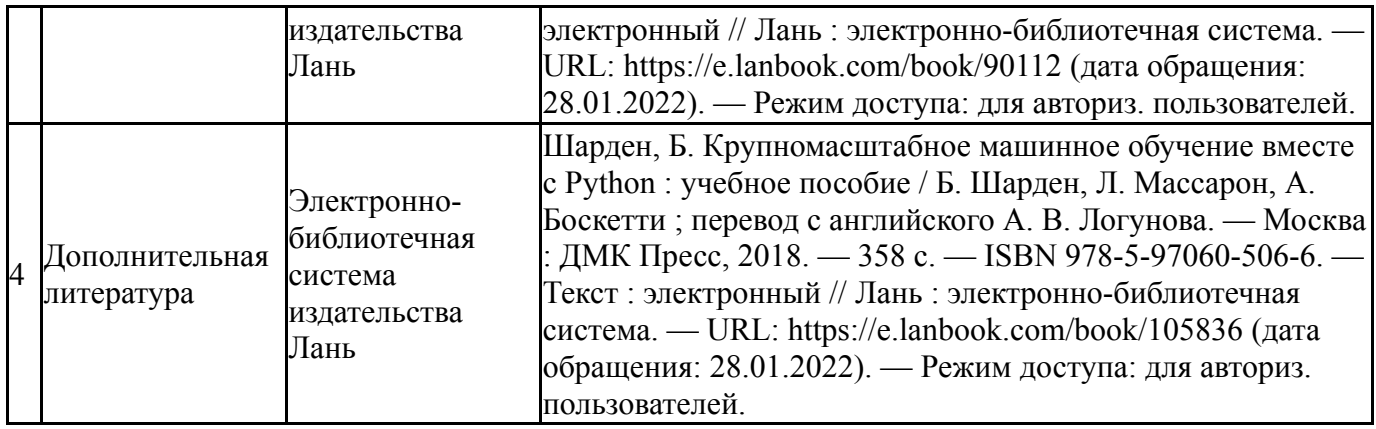

Перечень используемого программного обеспечения:

- 1. Math Works-MATLAB, Simulink R2014b(бессрочно)
- 2. ANSYS-ANSYS Academic Multiphysics Campus Solution (Mechanical, Fluent, CFX, Workbench, Maxwell, HFSS, Simplorer, Designer, PowerArtist, RedHawk)(бессрочно)
- 3. Python Software Foundation-Python (бессрочно)
- 4. Canonical Ltd.-Ubuntu(бессрочно)

Перечень используемых профессиональных баз данных и информационных справочных систем:

1. -Thr Cambridge Cristallographic Data Centre(бессрочно)

#### **8. Материально-техническое обеспечение дисциплины**

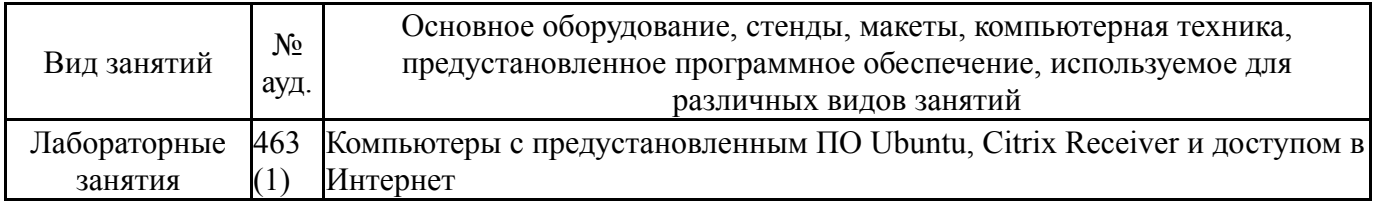